# Example of a multi-page how-to

This is the shell of a multi-page how-to. Add your own content.

# **Table of contents**

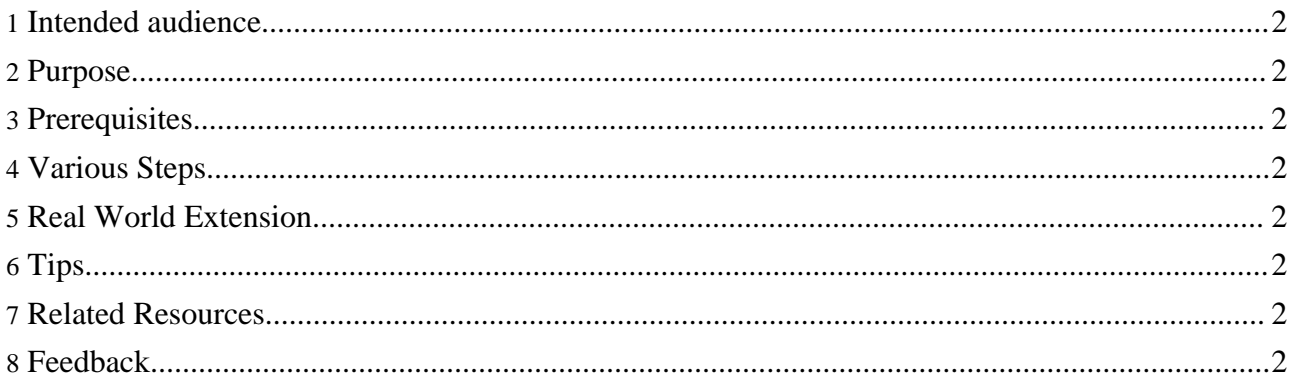

# <span id="page-1-0"></span>**1. Intended audience**

Describe the audience here.

# <span id="page-1-1"></span>**2. Purpose**

Explain the purpose of the howto here.

## <span id="page-1-2"></span>**3. Prerequisites**

Configuration requirements:

- This.
- That.

Requisite skills:

- These.
- Those.

## <span id="page-1-3"></span>**4. Various Steps**

After this brief introductory paragraph, the steps are described in separate documents:

- [Step](step1.html) 1: Do foo
- Step 2: Do [foobar](step2.html)
- Step 3: [Finish](step3.html) up

### <span id="page-1-4"></span>**5. Real World Extension**

Briefly describe some relevant extensions that go beyond these basics.

### <span id="page-1-5"></span>**6. Tips**

If you have a problem running the example, then you can try the following tips:

- $Tip #1$
- Tip  $#2$

## <span id="page-1-6"></span>**7. Related Resources**

Cocoon resources:

• For all Cocoon basics see the [Cocoon](http://cocoon.apache.org/2.1/) Web site.

### <span id="page-1-7"></span>**8. Feedback**

If you find any faults in this How-to or can see any improvements, please contact the [project](../../../mail-lists.html) mail lists with them.